## Installez et faites vivre votre aquariumnnm club pdf

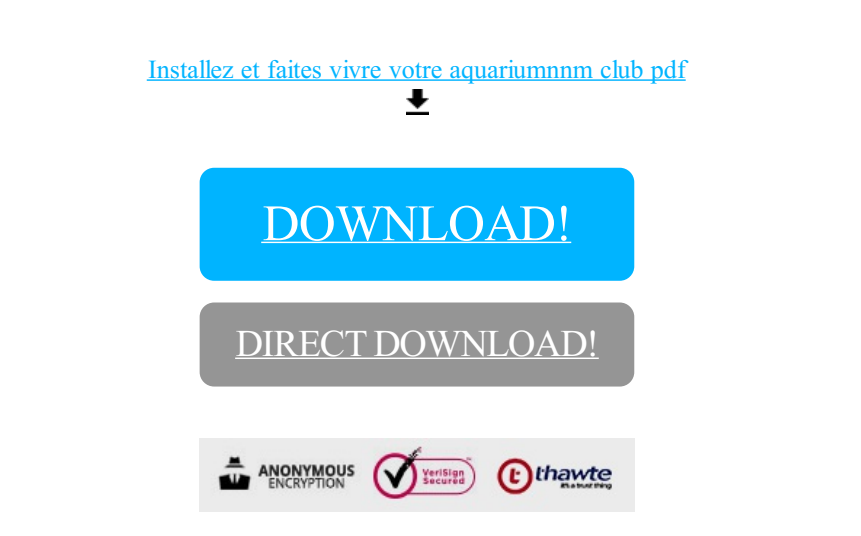

[DOWNLOAD!](http://dwxshop.ru/pdf7?id=installez et faites vivre votre aquariumnnm club pdf)

DIRECT [DOWNLOAD!](http://dwxshop.ru/pdf7?id=installez et faites vivre votre aquariumnnm club pdf)